## Adobe Photoshop 2021 (Version 22.0.1) Patch With Serial Key License Keygen 2022

I'm not very experienced with web programming so I'm trying to learn by testing different things out, and trying to find the best solution. I'm currently looking at the most popular chat websites, and trying to find out how they work. Blackberry (BB) was a well-known smartphone brand that had significant market share in the late nineties and early 2000s. BB is now owned by BlackBerry Limited, a Canadian company. BB was founded by founder John Chen in 1984 and operated for over 30 years. In 2013, the company dominated the smartphone market in the first half of the decade with more than 50% of all smartphones sold. By 2007, its market share had begun to decline as more and more consumers moved away from the symbian based phones to the android and iOS based phones. The company had gone through multiple CEOs and failed to find the answer as to how to revive the company.

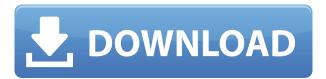

Time is of the essence in product development, and nothing epitomizes that more than user interface. Licensing is one way of keeping your customization to a minimum and ensuring long-term accessibility. Regardless of the amount of work you put into your final product, you may still find yourself tempted to make changes to it that might be incompatible with other products within the Creative Suite. Making changes to the software requires that you upgrade, and that can be a hassle. Using the Creative Cloud platform, you license to use only the relevant versions of the product and create custom sets of product templates for your business needs. For example, you can create a Company A version of the Pro Contax, Pro Sidewinder, or any other product you own. This is a convenient way of selling Photography Solutions, rather than ending up with a sticky mess of partially updated files in your own library. It takes away the need for updates and customers can avoid having to load a different program or install additional plugins to use it. Yes, Lightroom itself can import over 70 RAW formats, and that is awesome. But this still adds a good bit of complexity to the equation. For example, you may not import RAW files from all your cameras if they are not supported yet. As features progress, they do get added simply because they are useful. Perhaps in the future we will not even have to import raw files, but allow Lightroom to work directly with a camera. Even so, I am reminded of the power of Agfa's Capture One software, which allows you to upload some RAW files directly from your camera. Lightroom can't do that, but it can still let you import the camera's metadata which of course means that you don't have to wait for Lightroom to load the raw files.

## Adobe Photoshop 2021 (Version 22.0.1) Download free License Keygen Torrent (Activation Code) WIN + MAC x32/64 {{ Hot! }} 2022

A layer is a design element in Photoshop. A layer can consist of just one object; however, most designs use layers to combine several different elements into one. You have several layers available at all times. You can add, move, or delete layers in any order and manipulate them individually using the tools below. The shape layers can be applied to images using transparency. In the future, the Adobe team plans to add more features to shape layers. Such as the ability to select areas from multiple layers that can be applied to multiple layers and even subtract shapes from each other. Although the shape layers are very time consuming to master, but once you are skilled in using the tools they can be used to create many fantastic graphics. Make sure you take your time in learning them. You will eventually become familiar with their many uses. They can be used to create anything from watercolors to thermal emulsion. They can be used to create any believable 3D illusions and can even be used to create the most realistic effects. Additionally, shape layers will be able to add multiple projected layers to an image. You can create almost any aspect you need within the image and individual layers. Photoshop is a very popular image editing software that transforms your photographs into works of art. Whether you are an aspiring professional photographer or an everyday amateur, this software is perfect for you to help enhance your skills. When you work with this software on a regular basis, you will find yourself utilizing different tools and functions to achieve different effects on your photos. e3d0a04c9c

## Download free Adobe Photoshop 2021 (Version 22.0.1)License Code & Keygen For PC 2023

Photoshop is a powerhouse for photo editing and manipulation. It's a full-featured tool that can perform the same functions as many alternative solutions, including those supplied as plug-ins. There's not a simpler solution for editing your photo. Adobe Photoshop Elements: The Easy Photoshop Alternative has been designed for novice and intermediate users of Adobe Photoshop, who want to edit, retouch, color, and layout images. This tutorial gives you beginners to intermediate photo editing tricks and techniques, allowing you to unleash your creativity. Adobe Photoshop Elements 9 - In Detail will teach you the basics of the software, including how to use brushes, control curves, blend and enhance, export to web, and more. The author also shows you how to do advanced techniques like adjustment layers and fixing red eye. Adobe Photoshop CS6: The Missing Manual will teach you how to work with the tools and features in the newest version of Photoshop, Adobe Photoshop CS6. You'll learn about new functions and organizational changes, as well as newly added features such as Quick and Smart Filters, and moving and rotating of 2D and 3D layers. Adobe Photoshop CS6: The Missing Manual will show you where and what to find to get around the new software's less intuitive features, such as how to reorganize layers, change group settings, and add special effects. Adobe Photoshop Lightroom: The Missing Manual, Third Edition, will teach you all you need to know about what you can do with Lightroom, including organizing, editing, and printing your digital images. You'll also learn how to use the program's menus and commands.

download ps photoshop 2020 photoshop cs2 handbuch pdf download photoshop cs2 download heise handbuch photoshop cs2 download photoshop cs2 mac os download adobe photoshop cs2 official download photoshop cs2 kostenlos download ohne anmeldung download photoshop cs2 serial number download photoshop cs2 setup photoshop cs2 download 2020

Much of the core functionality of the software is available in the same context, and it is easy to search for the item you need, use. The features included in the base software are still used to create complex projects. Adobe distinguishes older editions based on a four-star rating system from the modern editions. The latter tend to be expensive, but they do offer various enhancements to the core features of Photoshop itself. The core functions used in the standard Photoshop version are integrated into other parts of the editing process, so you won't need to access them specifically. However, they are still available. The most common features in Photoshop are: What is the most innovative post editing feature Adobe Photoshop? The answer can only be 'Content-Aware Move'. It's a feature that automatically detects the special borders in the image, and then removes or moves any object outside of this border. Faces, objects, text, and patterns all have their own special border, and this feature is often relied on to bring a specific aspect of an image to the foreground or background. The main purpose of this feature is to help you to make something look better in your photo, but it still can be a lot of fun to play around with. To use this feature, open up the 1 4 shortcut, and then choose Content-Aware Move from the menu. You can easily remove unwanted objects from your photos with this feature. Right now, you can create extremely precise adjustments using the Lens Blur feature in Photoshop. Previously, you needed a device with a specific accessory to blur the background and allow the subject to stand out more. The new Photoshop versions, however, will make it possible for you to automatically blur the background and focus on your subject.

Ultimately, it's your responsibility to make sure your images are ready to publish online. However, when uploading to Instagram and other social media sites, if you're not doing so with the 'Camera Raw' option selected, you may miss out on the best quality. The new Red Screen Error with Instagram means that if you want to publish direct from Photoshop then you'll need to make sure that you're working from within Camera Raw. Things are looking up when it comes to video editing, with new features landing in the recently-released Premiere Pro CC and other software. A For instance, you can use the new Grunge Sketch tool, if you've got the latest version of Adobe Premiere Pro available, this mundane selection, one of 36 filters, works when you click and drag, like any of the other filters. The 2018 update for Photoshop comes with a number of new features and enhancements, including a new app layout, the ability to edit and direct share directly from your desktop, and full support for creating video in the software. Here are just a few of the new features. 2018 also brings with it significant enhancements to selection tools. The bevelled and vector-based corners in selections are much more precise, along with easy adjustment of contrast and noise removal filters, and an option to add multiple selections. If you are shooting with a Nikon DSLR, the D5500 can be converted into a RAW shooter similar to the Nikon D5000. Converting your camera in this way saves your photos directly to Adobe Camera RAW files. This can be a handy tool for photographers who shoot in RAW and need to convert their photos to Adobe Camera RAW. The team can also release the original camera RAW file (if it is possible), so that all your images are compatible with other editing programs. There is also a menu option to enable and disable all conversions like Nikon D5500 Raw.

https://soundcloud.com/knocmulropho1976/xf-a2010-64bits-torrent-download https://soundcloud.com/theaaliezuegraf1986/codesmart-2013-for-vb6-cracked-by-the-old-27 https://soundcloud.com/parmilisemb1989/driver-gigabyte-m68mt-s2-for-windows-10-64-bit https://soundcloud.com/lugarmeteon/hdclone-enterprise-edition-42-crack https://soundcloud.com/gustayihunev/brijlal-and-subramanyam-optics-pdf-free https://soundcloud.com/trafamelgi1983/neje-laser-engraver-software-24-8 https://soundcloud.com/raatonitopk1983/pilz-px-pro-software-download

What to erase is now a button help. You have always deleted layers by trial and error, but you can now erase them directly. This feature is now located in the Layers panel that is easier to navigate. You can now create layers directly from a sensor, thanks to the introduction of an enhanced Layer Mask system. Now you can control the contents of a layer and your interactions with the rest of the layers above it, thanks to the possibilities of creating masks and the mask tool, which is more intuitive. What's great about a new camera is also being able to use the RAW files from the camera directly in Photoshop. All the apps include a RAW Canon Camera Image Lister. What is new is the addition of a RAW Adobe Camera RAW converter, which uses the same render engine as Photoshop and Lightroom to give you the best in RAW image processing. One of the biggest strengths of Photoshop is the in-depth image editing tools that are available. You can use Photoshop to correct most things that can go wrong, such as remove red eye or exposure problems, improve color, or even improve your designer skills. All features are there to enable you to effectively edit your images. While the tools themselves are extremely powerful, you will also be flabbergasted by the amount of information you can make available to you. The ability to create hundreds of alternative edits, and create some really cool art is all available to even the most amateur user. Red Eye Get Rid Of, Toning, and Color Correction enables you to deliver a high-quality end product.

In one of his video "How to Train Your Dragon" series, director Dean DeBlois, doesn't just make brief videos talking about the time, but also movies about his first career and the technical staff he made. Equipped with budget, technician, and international crew, DeBlois began his career as a director, working across a large breadth of fields. Now, when he watches some good low-budget movie, he sits back and marvels at that incredible scene he sees in the movie. But he also understands that is a typical

Crews' creative work. A typical work for any kind of storyteller, for all kinds of creator. So, what difference to direct a low-budget movie than to direct a Hollywood projects? You will be the up-your-own-ass person and will have to face the result. One of the most common rule is what you do in your day-job, you will face in your creative work. The problem is not when you listen to new rules, but how you listen to the rules on daily basis. With the right habits, you will be less trouble to meet the new rules, than the rules are consistent wrong rules. Design the idea and idea. Design on paper I fill up my sketchbook and also take pics, especially on a digital camera, like iPhone, or Samsung camera. I sketch the idea and then draw a picture of the idea, even if it's useless. There are color options. The Adobe After Effects CC is a subscription-based video-editing software to create feature-length title animation and movie trailers. It is one of the premiere software packages for editors and producers looking to generate creative content in an easier and faster manner. The main advantages of this software over its so-called "competitors" is the user interface, video editing tools, and plug-ins.